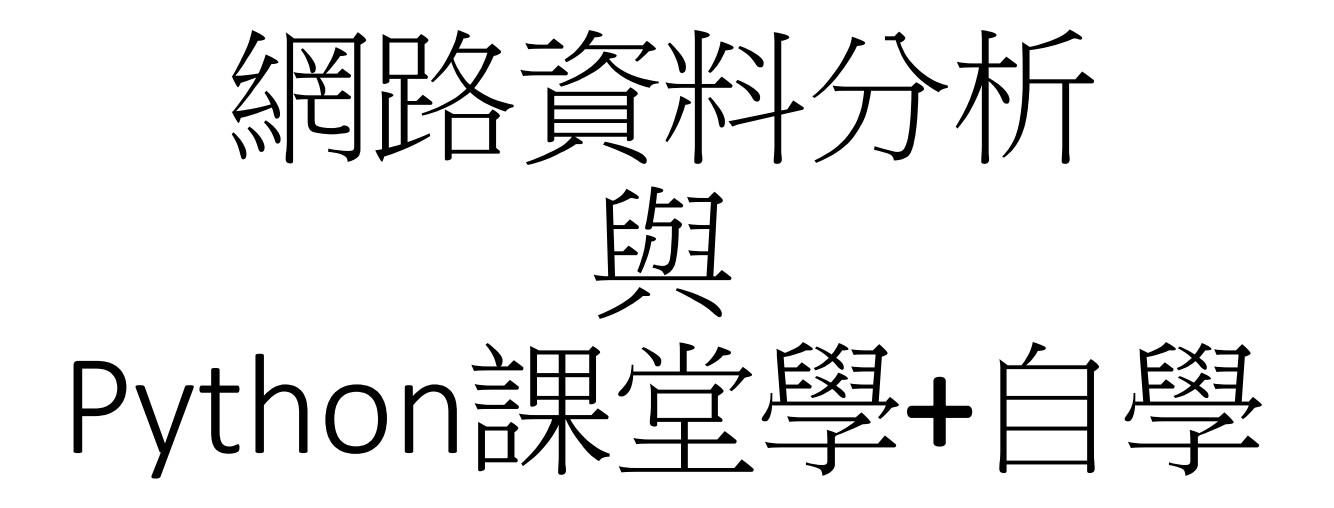

- **[**數據分析**]** 如何利用**Google Trend (**搜尋趨勢**)** 挑選爆款商品
- [https://www.maxlist.xyz/2018/06/17/python\\_google\\_trend/](https://www.maxlist.xyz/2018/06/17/python_google_trend/)
- 課堂學**+**自學
- <https://www.w3schools.com/python/>